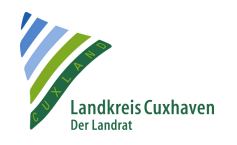

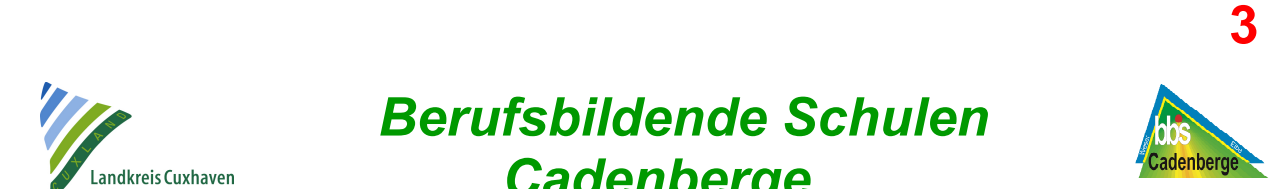

## Vereinbarung zur Nutzung der Computer-Arbeitsplätze

An den Computer-Arbeitsplätzen halte ich folgende Regeln ein:

- Mit den zur Verfügung gestellten Geräten und Arbeitsmitteln ist sorgsam umzugehen. Dies schließt auch die Nutzung der Tische und Stühle ein. Bei Problemen und Störungen ist umgehend der/die Lehrer/in zu informieren.
- An den durch "Lehrer" gekennzeichneten Geräten darf nur mit Erlaubnis des/der Lehrers/Lehrerin gearbeitet werden. "Server"-Geräte sind grundsätzlich nicht anzurühren (inkl. An- und Ausschalten).
- Alle Arbeitsplätze sind bei Raumwechsel bzw. vor Verlassen der Schule aufzuräumen. Ein Wechsel des Arbeitsplatzes darf nur in Absprache mit dem/der Lehrer/in erfolgen. Müll ist in die dafür vorgesehenen Behälter zu entsorgen.
- Der Verzehr von Speisen, Getränken, Süßwaren (inkl. Kaugummi, Bonbons) und sonstigen Nahrungsmitteln ist an Computer-Arbeitsplätzen nicht gestattet.
- Grundsätzlich dürfen nur schuleigene Datenträger (USB-Stick, Externe Festplatten) benutzt werden. Der Einsatz privater Datenträger ist nicht erlaubt. Bei Bedarf stellt die Schule (der/die Lehrer/in) Datenträger zur Verfügung. Sie verbleiben nach Schulschluss in der Regel in der Schule.
- Die Systemgrundeinstellungen der Computer-Geräte dürfen nur auf Anweisung des Systemadministrators (des/der Lehrers/Lehrerin) verändert werden. Die Nutzung betriebsfremder Software an schuleigenen Computer-Geräten ist verboten. Auch dürfen keine Programme (inkl. Spiele) aus dem Internet geladen und an den Geräten installiert werden.
- Es ist beim Surfen im Internet untersagt, Seiten mit folgenden Inhalten aufzurufen:
	- o sexuelle oder pornografische Darstellungen
	- o gewaltverherrlichende oder rassistische Darstellungen
	- o kostenpflichtige Seiten

Öffnet sich eine entsprechende Seite selbstständig, ist umgehend der/die Lehrer/in zu informieren. Jede Art von Internetshopping ist untersagt.

Eine Nichteinhaltung dieser Regeln hat einen Eintrag ins Klassenbuch zur Folge. Gegebenenfalls müssen die zur Behebung eines Schadens entstehenden Kosten vom Schadensverursacher bzw. dessen Erziehungsberechtigten beglichen werden.